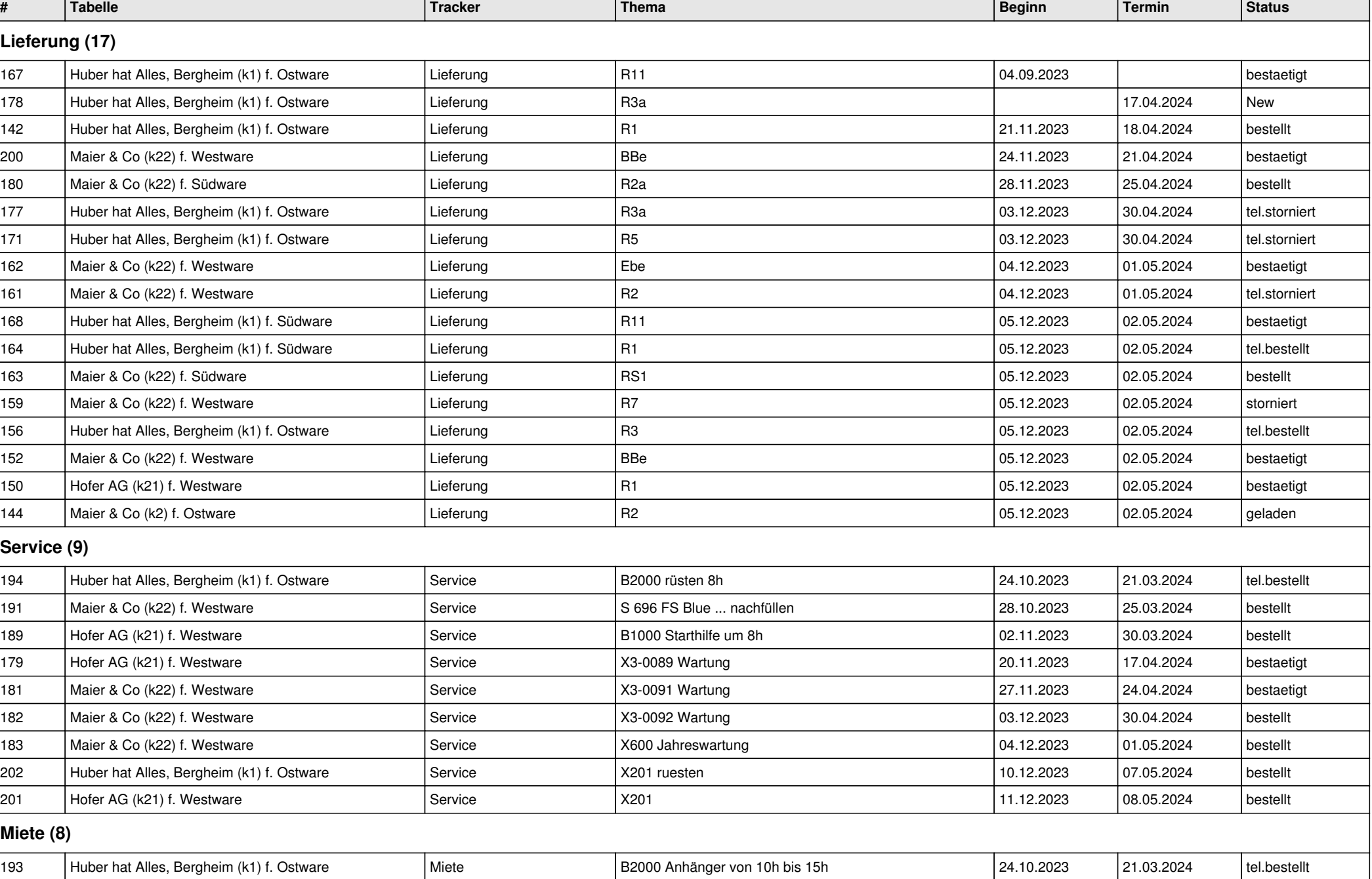

# **offene Zeilen**

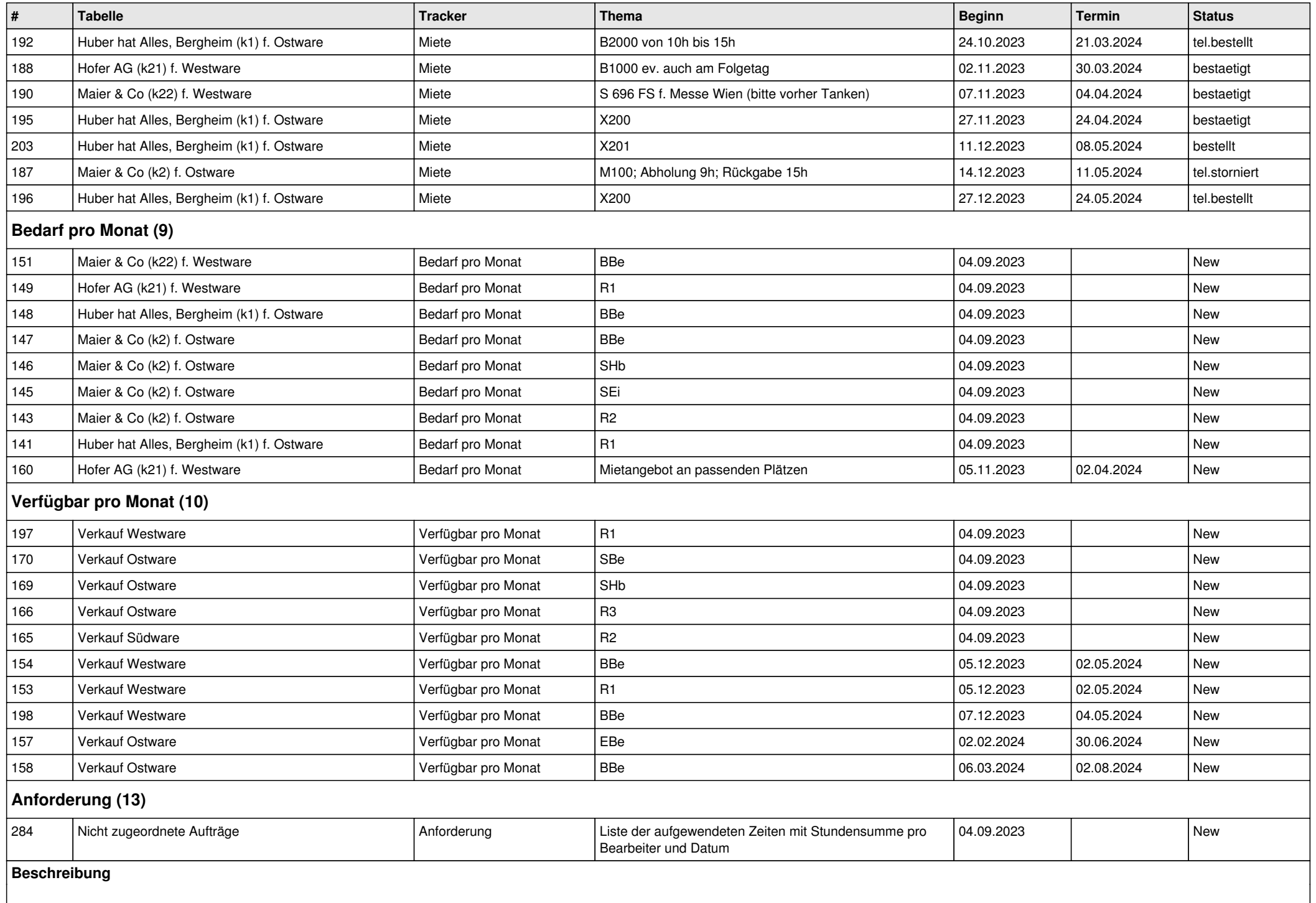

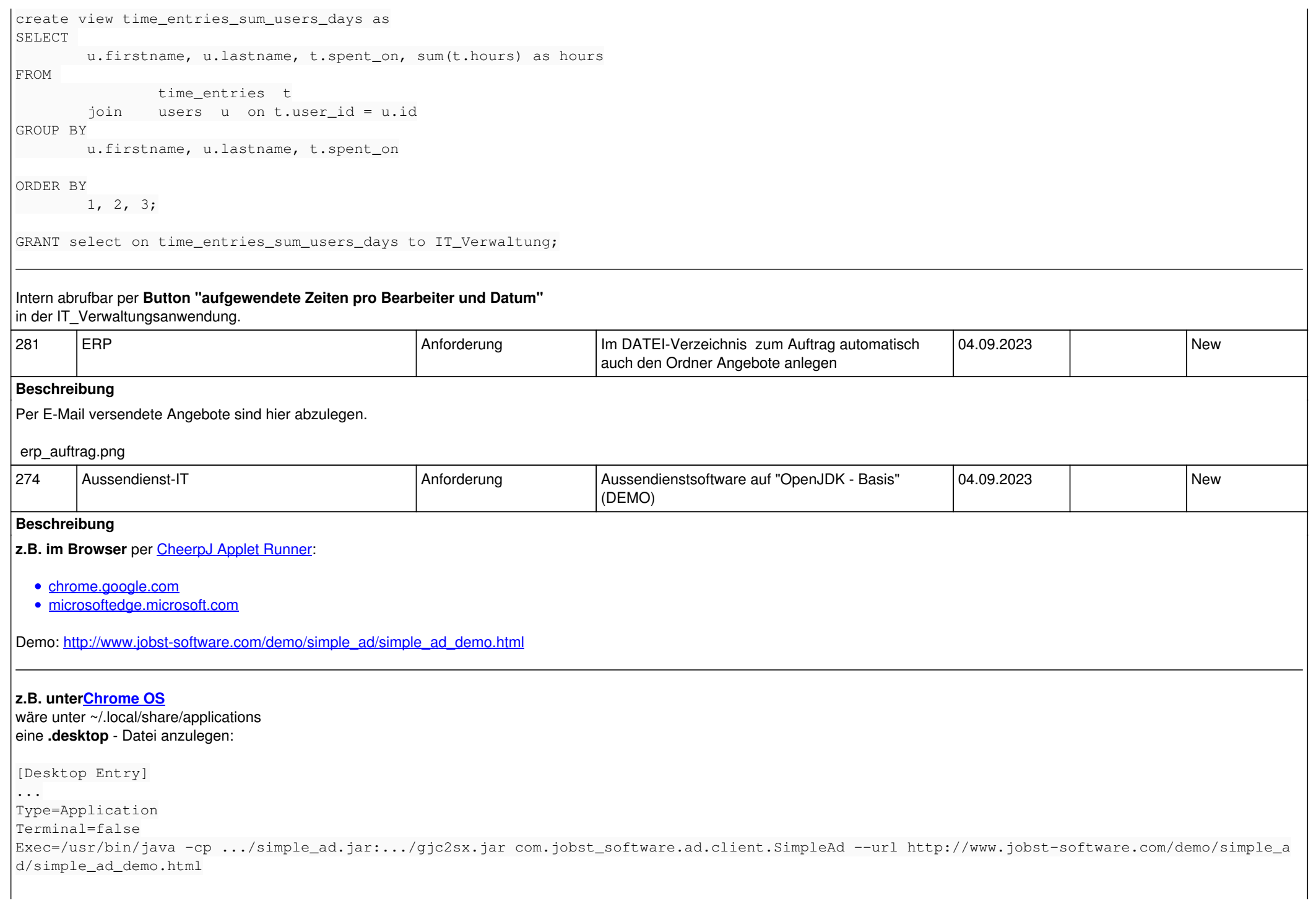

*OpenJDK kommt per apt install openjdk...*

*oder als Abhängigkeit (z.B. LibreOffice) aufs Chromebook (s.a.* <u>[pcwelt.de Test](https://www.pcwelt.de/ratgeber/die-besten-chromebooks-im-test-11186235.html)</u> ).

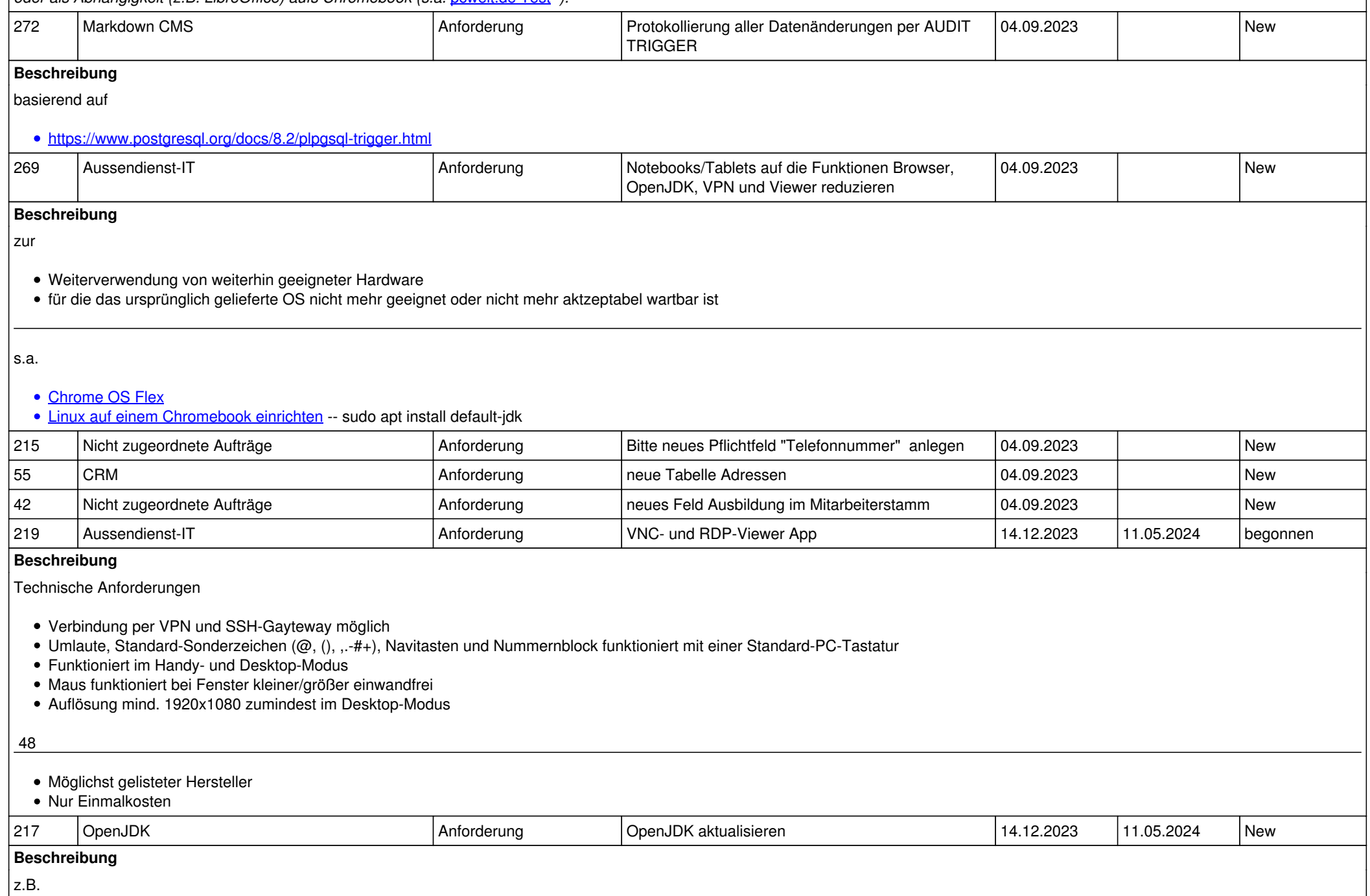

#### • https://microsoft.com/openidk

<https://aws.amazon.com/de/corretto>

- <https://developers.redhat.com/products/openjdk/download>
- https://adoptopenidk.net

Kommerzieller Browser-Support per [CheerpJ Applet Runner:](https://leaningtech.com/cheerpj-licensing/)

- [chrome.google.com](https://chrome.google.com/webstore/detail/cheerpj-applet-runner/bbmolahhldcbngedljfadjlognfaaein)
- [microsoftedge.microsoft.com](https://microsoftedge.microsoft.com/addons/detail/cheerpj-applet-runner/ebfcpaoldmijengghefpohddmfpndmic)

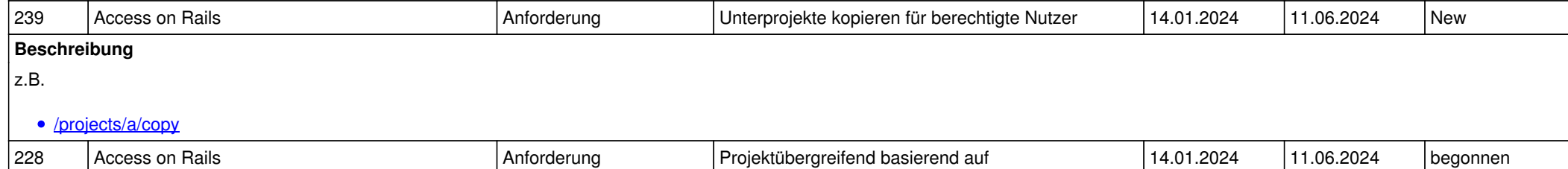

Redmine-Markdown .pdf erstellen

#### **Beschreibung**

Inhaltsverzeichnis für Projekte und Unterprojekte (s.a. <https://pandoc.org/MANUAL.html>**--toc-depth=NUMBER***Specify the number of section levels to include in the table of contents* )

z.B. Handbuch.sh

- \$MANUAL=Handbuch
- java com.jobst software.markdown2any.MarkdownReader --manual \$MANUAL --projects tracker issues projects,trackers, issues --issues where "tracker id in (38,39,40,41)"
- pandoc \$MANUAL.md --pdf-engine=xelatex --toc --toc-depth=5 -o \$MANUAL.pdf

Weiteres

- Tickets des Projektes vor Unterprojekten positionieren
- [Links](jobst-software.net/issues/233) in absolute Links auf die http-Seite umwandeln *(z.B. #233)*
- Überschriftenebenen innerhalb der Beschreibung auf innerhalb der Projekte adaptieren *(z.B. von # auf ######)*

Tests:

- [Pandoc document converter](https://pandoc.org/)
	- pandoc virt2022\_redmine.md --pdf-engine=xelatex -o virt2022\_redmine.pdf (abhängig von: texlive-xetex)
	- pandoc virt2022\_redmine.md -t html5 -o virt2022\_redmine.html
- [z.B. Handbuch.pdf](jobst-software.net/attachments/download/51/Handbuch.pdf)
- [z.B. Handbuch.html](jobst-software.net/attachments/download/52/Handbuch.html)
- [z.B. Handbuch.md](jobst-software.net/attachments/download/54/Handbuch.md)

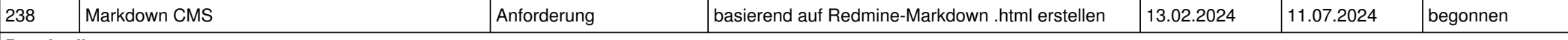

#### **Beschreibung**

wird zusammen mit #228 umgesetzt

*02.05.2024 5/13*

### Tests:

- [z.B. Handbuch.html](jobst-software.net/attachments/download/52/Handbuch.html) • [z.B. Handbuch.md](jobst-software.net/attachments/download/54/Handbuch.md)
- 

# **Fehler (3)**

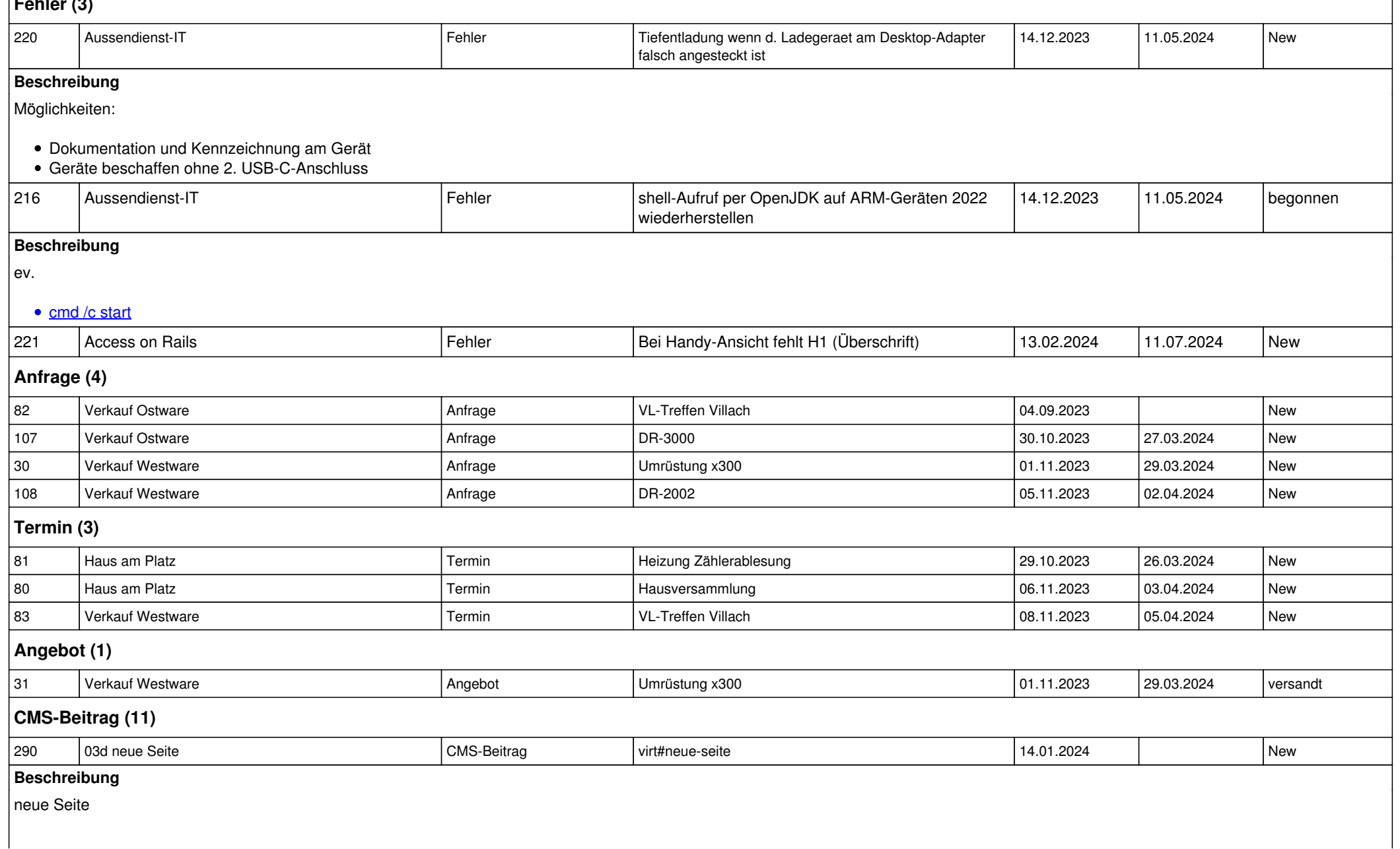

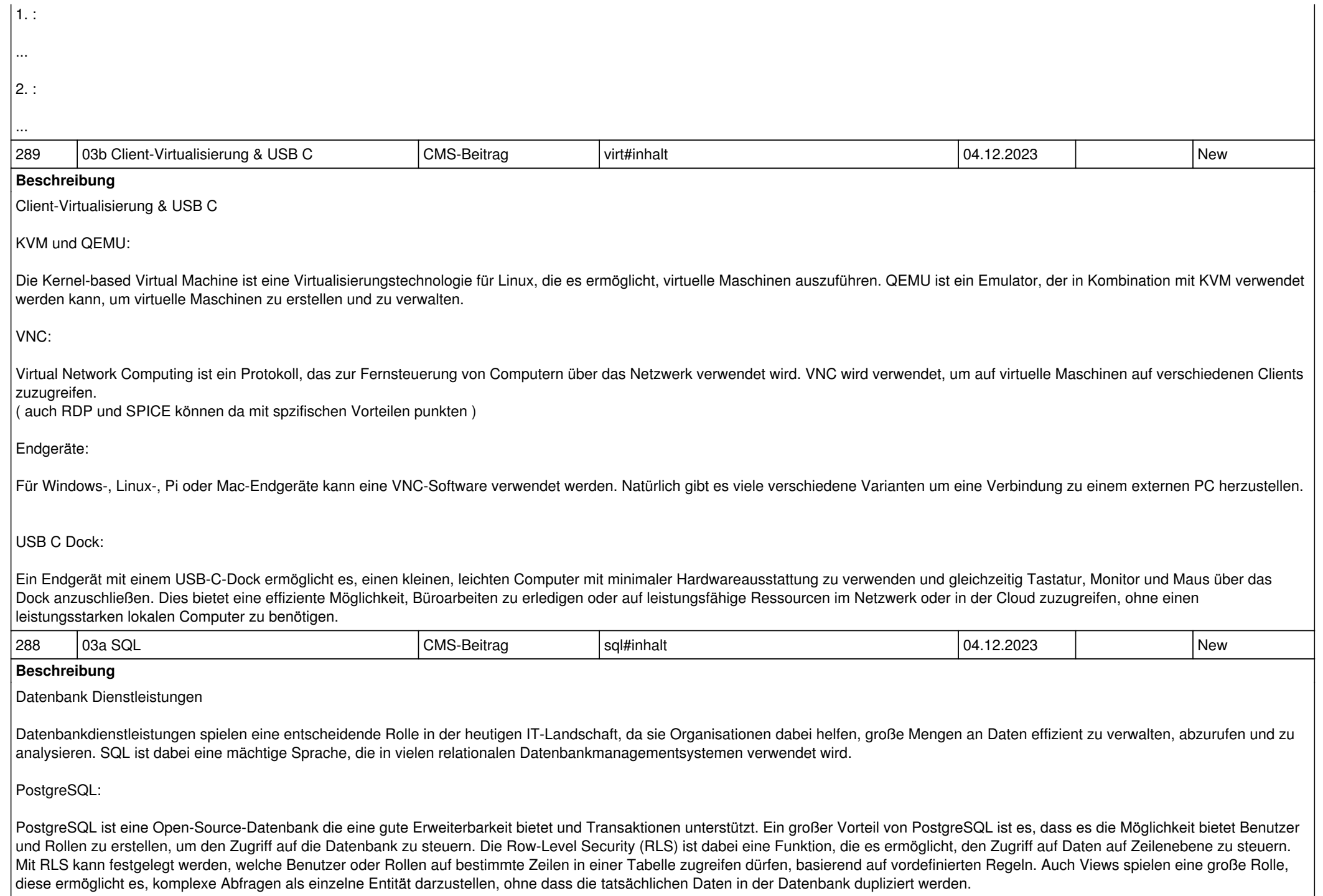

### ( <https://www.postgresql.org/> )

#### Microsoft Access:

Microsoft Access bietet eine benutzerfreundliche grafische Benutzeroberfläche, die es Benutzern ermöglicht, Datenbanken zu erstellen, zu verwalten und darauf zuzugreifen, ohne dass tiefgreifende Kenntnisse von Datenbankdesign oder SQL erforderlich sind. Dabei funktioniert speziell die API ODBC (Open Database Connectivity) sehr gut im Zusammenspiel mit Access. ( <https://www.microsoft.com/de-at/microsoft-365/access> )

## LibreOffice Base:

LibreOffice Base ist eine datenbankgestützte Anwendung, die als Open-Source-Alternative zu Microsoft Access dient. LibreOffice Base ermöglicht es Benutzern, Datenbanken zu erstellen, zu verwalten und auf sie zuzugreifen. Auch Libre Office Base bietet viele Vorteile. LibreOffice Base unterstützt auch den JDBC (Java Database Connectivity)-Standard, der es ermöglicht, auf externe Datenbanken zuzugreifen und mit ihnen zu interagieren. Dafür benötigt man lediglich einen JDBC-Treiber für die Datenbank, mit der du dich verbinden möchtest.

( <https://de.libreoffice.org/download/>)

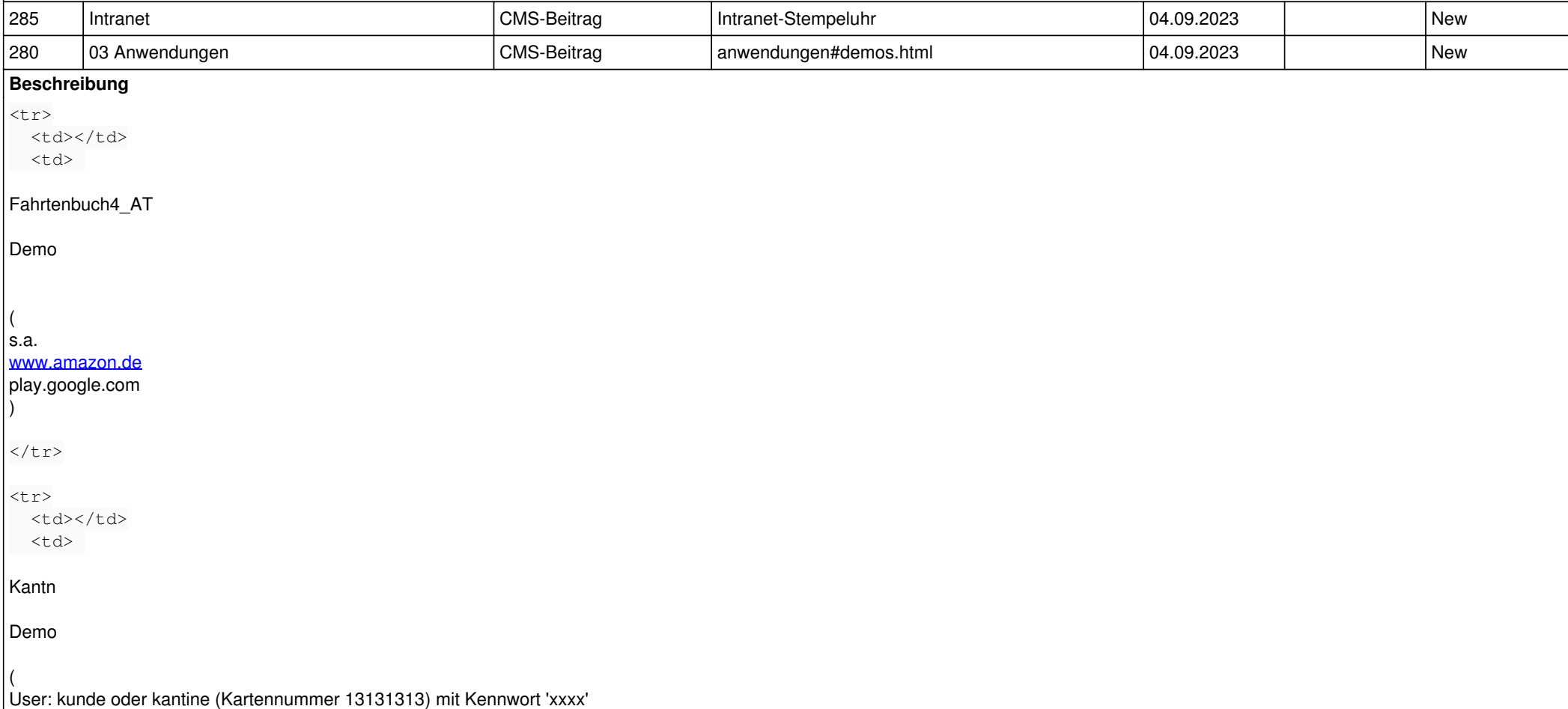

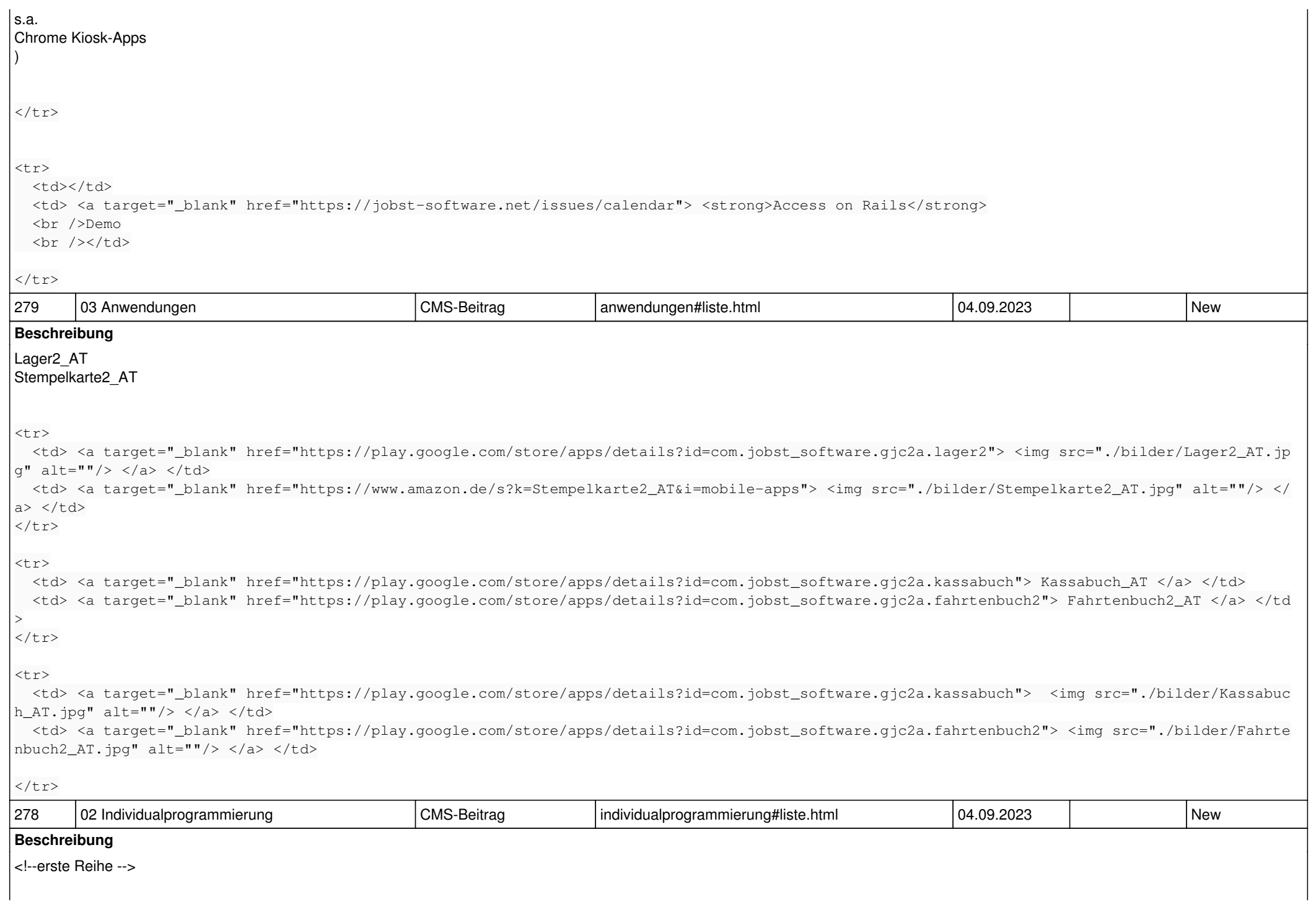

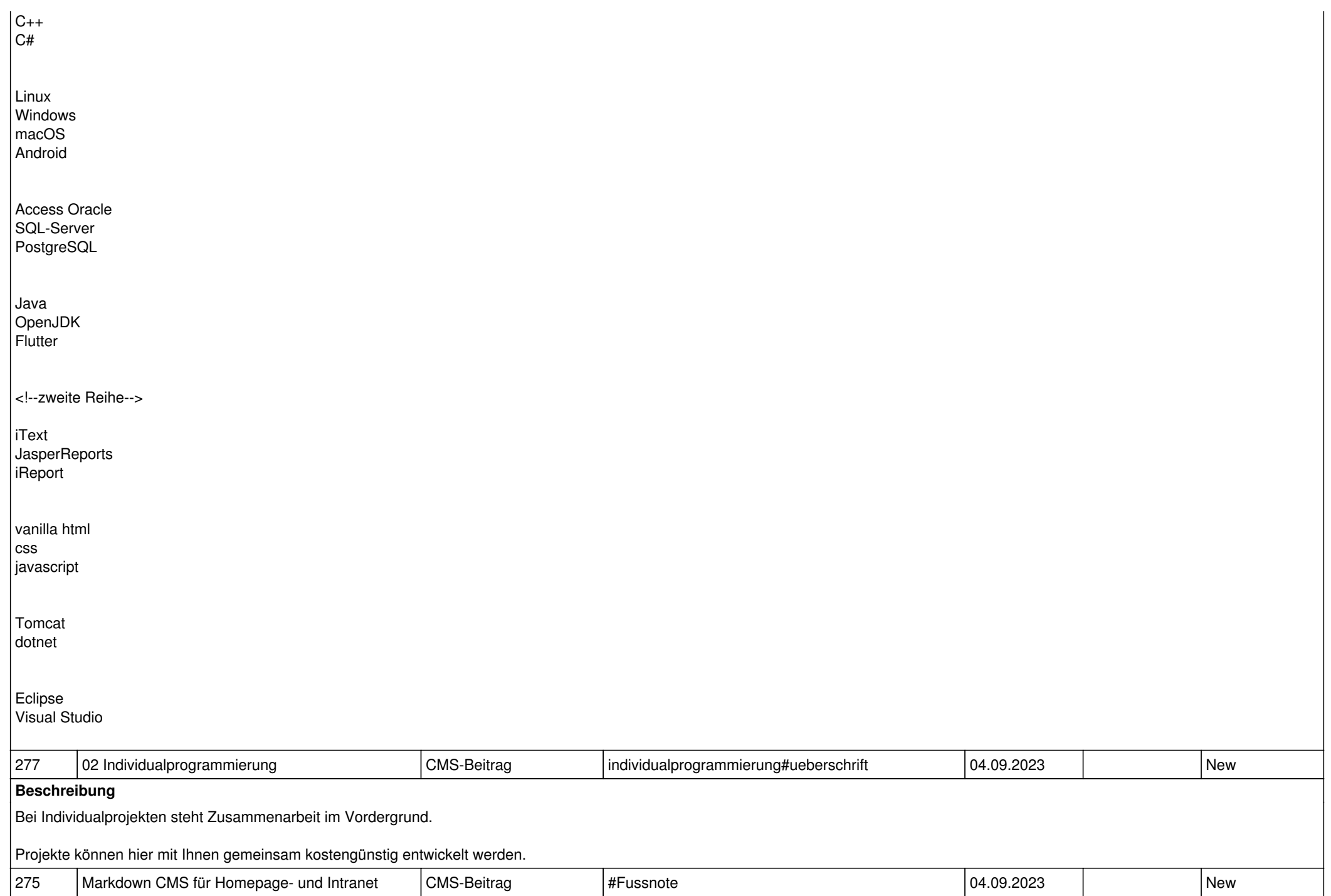

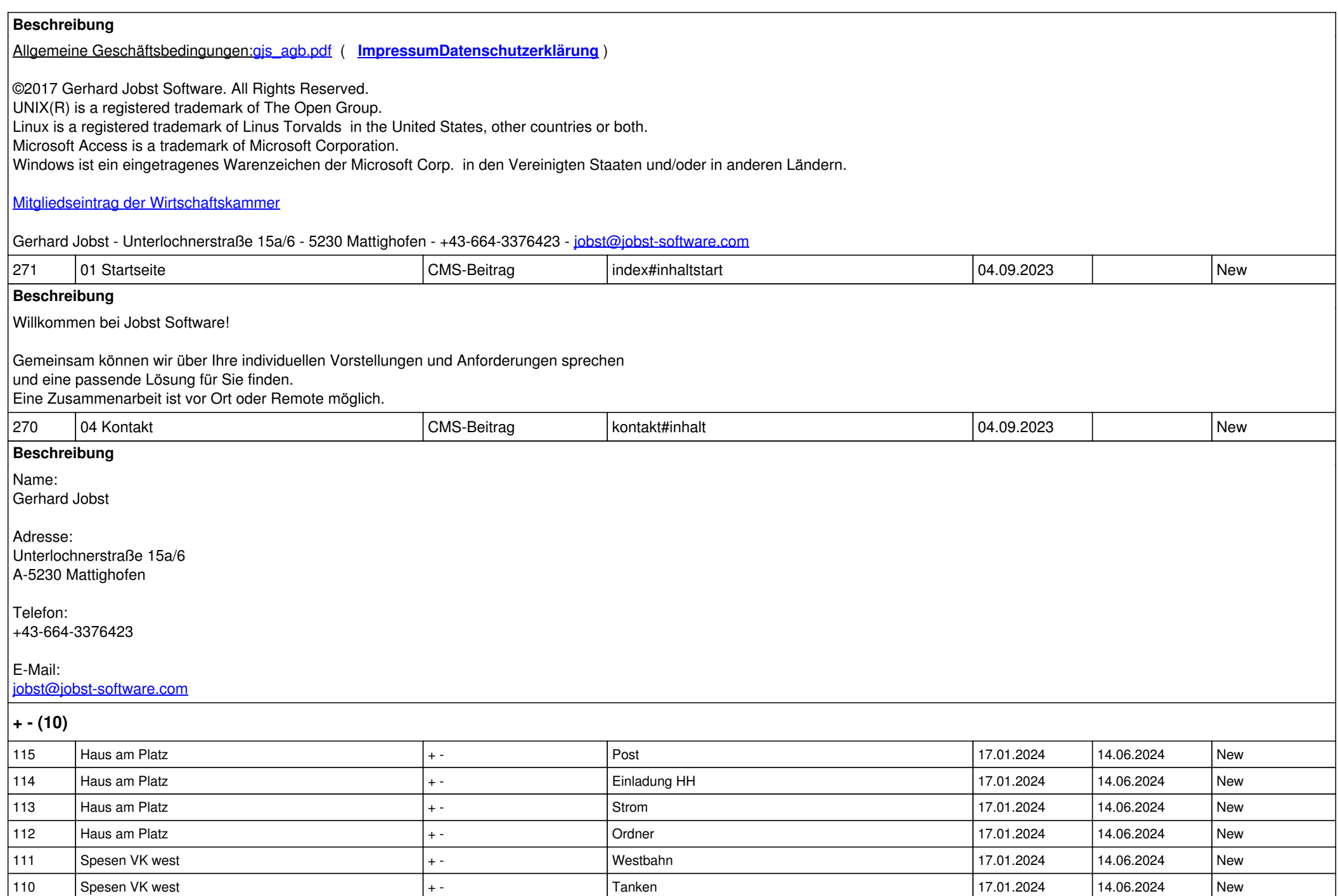

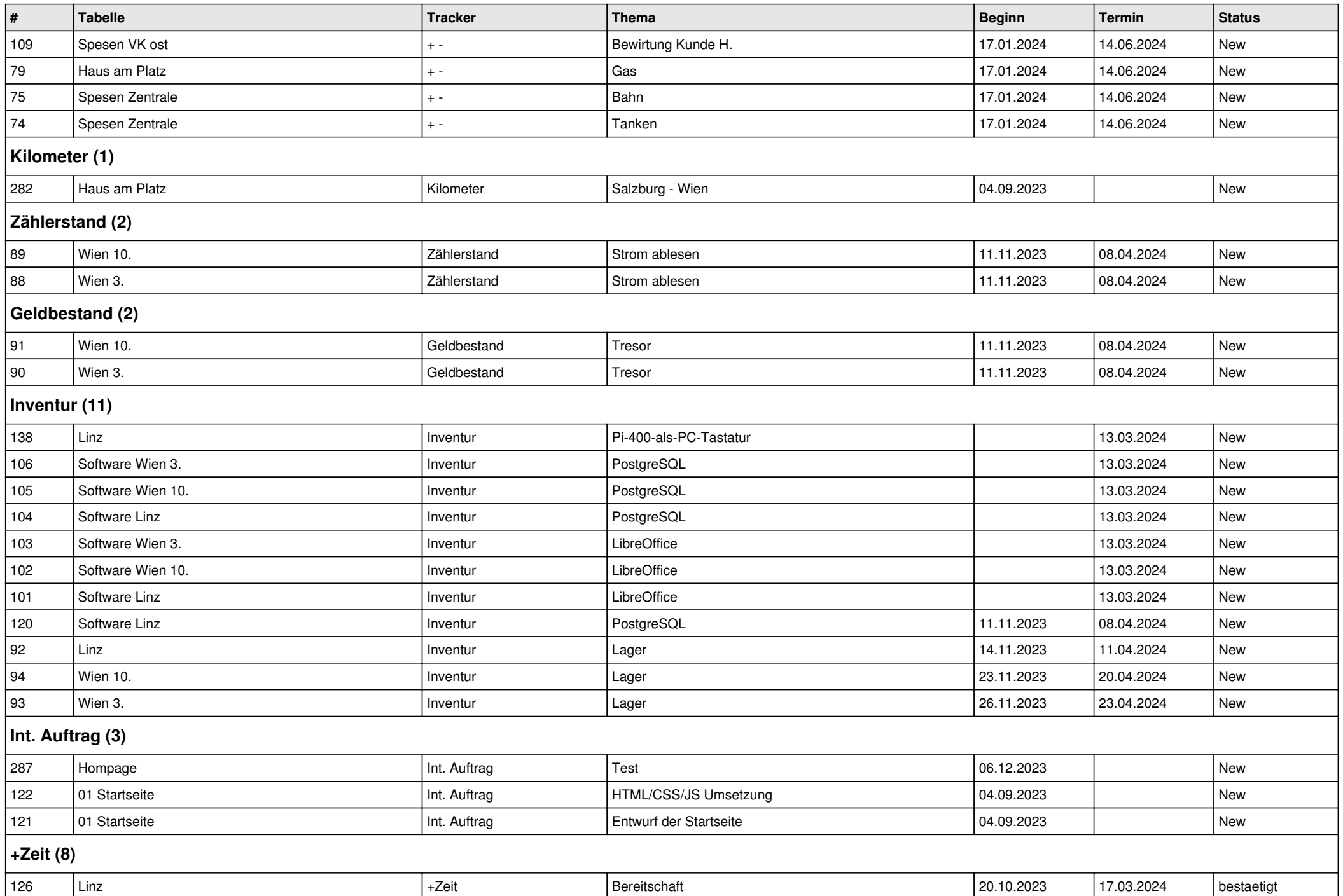

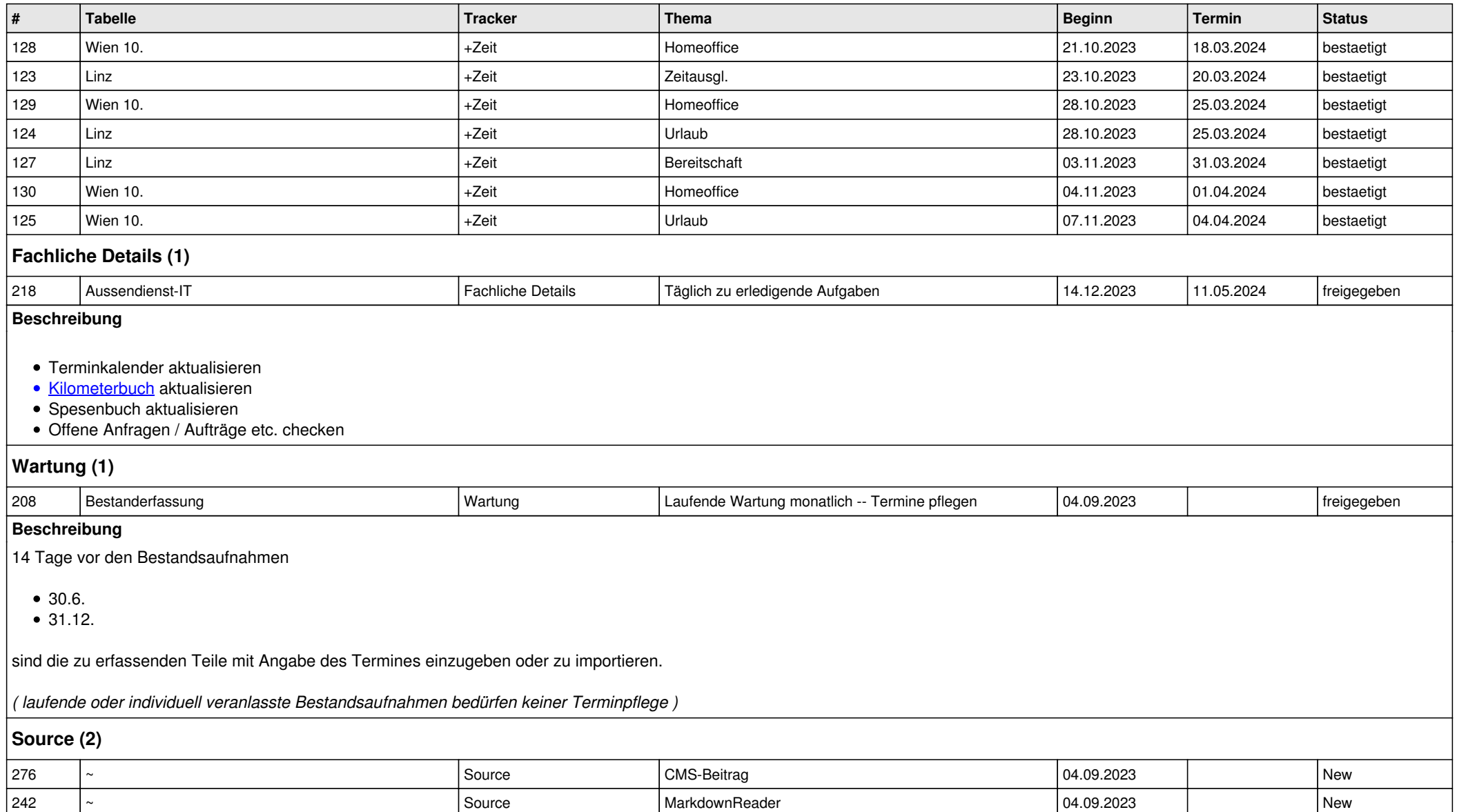